### Progetto Minerva

### Un ambiente integrato per la Didattica e la Divulgazione

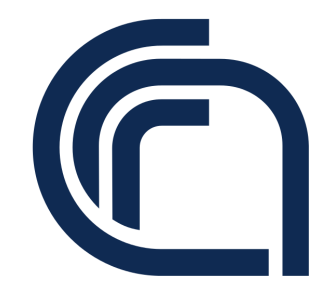

Guido Righini, Augusto Pifferi e Marco Simonetti

Istituto di Cristallografia Consiglio Nazionale delle Ricerche

Montelibretti, 8 Aprile 2020

# Sommario

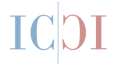

Progetto Minerva Introduzione Caratteristiche sistema eLearning Software Moodle Infrastruttura Hardware **Contatti** 

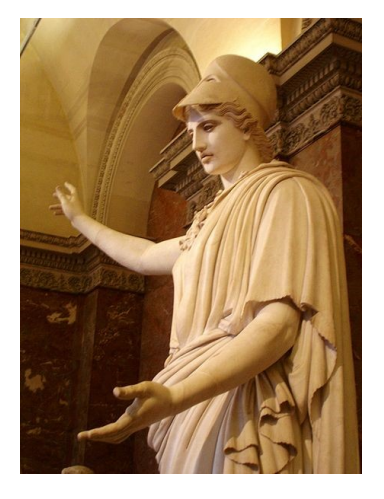

Creative Commons - Attribuzione - Non commerciale - Condividi allo stesso modo - 4.0 Internazionale

## Introduzione

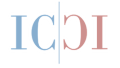

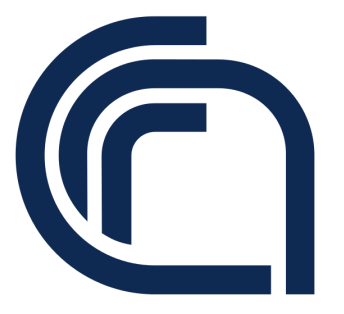

Il Consiglio Nazionale delle Ricerche, tra i suoi compiti istituzionali, promuove la divulgazione scientifica attraverso la valorizzazione e l'utilizzazione dei risultati delle ricerche svolte.

L'Ente, per promuovere la diffusione della conoscenza nella società, non si vuole limitare alle sole iniziative editoriali, ma si impegna ad organizzare percorsi formativi rivolti anche alle scuole.

Grazie alle nuove tecnologie informatiche e alla diffusione della rete internet, la divulgazione scientifica ormai non si limita più ad una comunicazione unidirezionale, cioè uno verso tanti, ma ora può coinvolgere anche gli studenti nella creazione di materiale didattico.

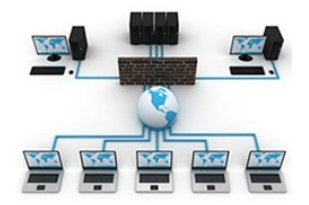

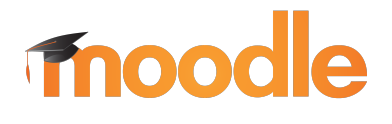

[L'Istituto di Cristallografia,](http://www.ic.cnr.it) con queste motivazioni, offre agli istituti scolastici e agli istituti di ricerca la possibilità di creare e gestire corsi on line su i suoi server tramite la piattaforma informatica [moodle.](https://moodle.org)

# Cosa ci si aspetta da un sistema di e-Learning?

la possibilità di creare facilmente corsi a partire dalle risorse esistenti;

Ш

- contenuti didattici riutilizzabili con studenti diversi, con la possibilità di utilizzare quelli già preparati su altri sistemi;
- la capacità di coinvolgere gli studenti nella creazione dei contenuti didattici;
- struttura dei corsi adattabile alle diverse esigenze didattiche;
- utilizzo semplice di diversi supporti multimediali (documenti, file audio, video,..);

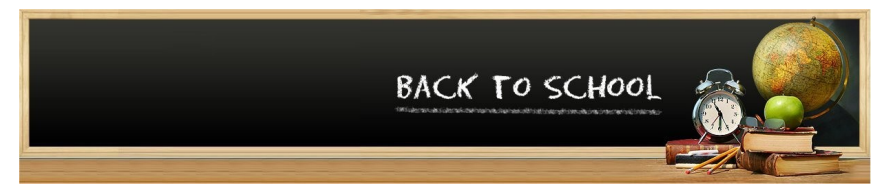

# Cosa ci si aspetta da un sistema di e-Learning?

 procedure di iscrizione ed autenticazione degli studenti semplici e sicure;

ПG

- funzioni on-line intuitive per la gestione degli studenti e degli insegnanti;
- una comunità di supporto attiva per essere aiutato a risolvere i problemi e per scambiare nuove idee;
- strumenti per la valutazione degli studenti e dei contenuti didattici prodotti;
- fruizione dei contenuti didattici anche al di fuori degli istituti scolastici.

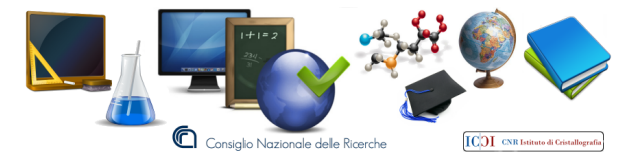

# Cosa è Moodle?

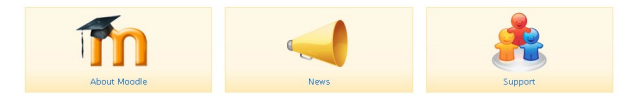

Moodle è una piattaforma per l'e-learning che consente in modo estremamente agevole di progettare, erogare, gestire e diffondere corsi di formazione on-line a qualsiasi tipologia di comunità.

La parola **MOODLE** è l'acronimo di Modular Object-Oriented Dynamic Learning Environment (Ambiente di Apprendimento Dinamico Modulare Orientato agli Oggetti).

Moodle è stato progettato da Martin Dougiamas, un informatico ed educatore, in base ai principi pedagogici del "costruttivismo sociale".

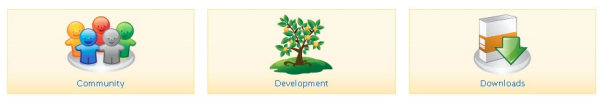

# I principi pedagogici alla base di Moodle sono:

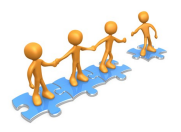

- Tutti noi siamo potenziali insegnanti e studenti in un vero ambiente collaborativo assumono entrambi i ruoli;
- Impariamo nell'atto di creare o di esprimere qualcosa da far vedere ad altri;
- Possiamo imparare molto osservando l'attività dei nostri coetanei;
- Dalla comprensione dell'ambiente culturale degli altri, possiamo trasformare il nostro modo di insegnare;
- L'ambiente di apprendimento deve essere flessibile e adattabile, in modo che possa rispondere rapidamente alle esigenze dei partecipanti.

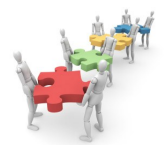

# Nell'ambiente didattico di Moodle si possono creare corsi con le seguenti attività:

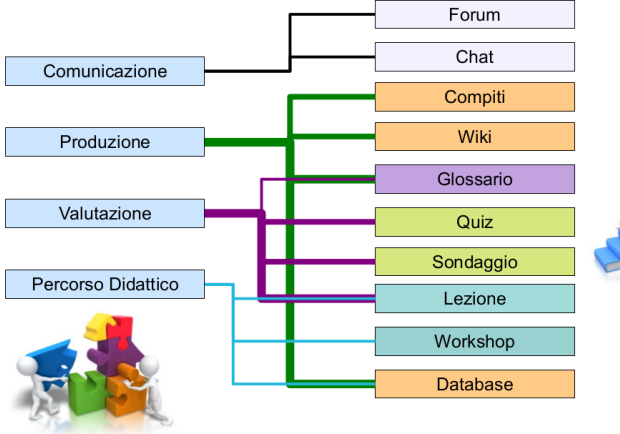

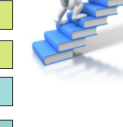

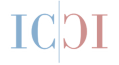

# Confronto tra Contenuti Didattici Digitalizzati e Contenuti Didattici Digitali

Transformatior

**Redefinition** Tech allows for the creation of new tasks. previously inconceivable

Modification Tech allows for significant task redesign

**Augmentation** Tech acts as a direct tool substitute, with functional improvement

### **Substitution**

Tech acts as a direct tool substitute, with no functional change

 **Ridefinizione**: Seminario, Database, Scrittura Collaborativa, Cambio dei Ruoli ecc.

 **Modifica**: Lesson(Moodle) Forum, Wiki, ecc. (Interattività, Collaborazione);

 **Miglioramento**: Book(Moodle), ePub, video, ecc. (hypertext);

 **Sostituzione**: PDF, PPT DOCX, ecc (sostituisco solo la carta);

- - - - - - - - - - - - - - - -

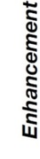

### Attività gestite da Moodle: Percorsi Didattici

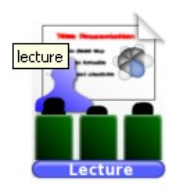

**Lezione**: E' un mezzo estremamente interessante, interattivo e anche complesso, per svolgere un argomento del corso. Può essere composta da più pagine che in genere terminano con un quiz. In base alle risposte ottenute si può procedere su percorsi didattici differenti, dare degli approfondimenti o riproporre lo studio della lezione prima di proseguire.

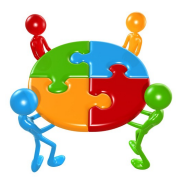

**Workshop**: E' un modulo molto potente oltre che complesso perché permette di instaurare un'attività collaborativa molto spinta. (Lavoro o Esercitazione di Gruppo). Gli elaborati, dopo la consegna, possono essere valutati, oltre dal docente, anche da altri studenti.

### Attività gestite da Moodle: Produzione

**Compiti**: Moodle permette di sottoporre gli studenti a uno o più compiti, di definire se essi debbano essere completati on-line o off-line e poi inviati al docente entro una certa data.

**Glossario**: Questa attività consente la creazione collaborativa di una lista di definizioni (glossario) da utilizzare nello svolgimento del corso. Anche gli studenti partecipano alla sua realizzazione.

> **Wiki**: Creazione collaborativa di pagine web con contenuti didattici

**Database**: studenti e insegnanti collaborano per creare banche dati specifiche del corso.

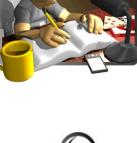

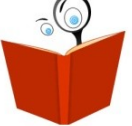

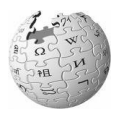

## Attività gestite da Moodle: Valutazione

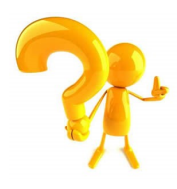

**Quiz**: Moodle possiede una vastissima tipologia di domande per la creazione di quiz. Tutti i quiz includono un sistema automatico di valutazione, che può essere personalizzato anche con suoni e immagini. Esempi della tipologia delle domande: a) risposta multipla; b) vero/falso; c) risposta breve; d) risposta numerica; e) inserimento testo; f) corrispondenze; g) insieme casuale di domande; h) insieme casuale di corrispondenze.

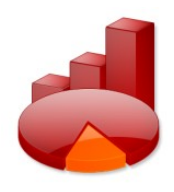

**Sondaggio**: si tratta di sottoporre agli studenti alcune schede di sondaggio predefinite. Questa attività è utile se si vuole verificare l'efficacia del corso e/o si voglia valutare quali argomenti da trattare in modo più approfondito, sulla base degli interessi o delle scelte degli studenti.

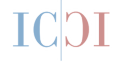

**Forum**: Per ogni corso si può attivare un forum di discussione. Tutti gli iscritti ricevono, via e-mail, i messaggi inseriti dagli altri utenti. I docenti possono dare una valutazione sulla qualità degli interventi.

**Chat**: Comunicazione testuale sincrona tra partecipanti al corso. Può essere programmata in orari predefiniti e/o utilizzata per incontri didattici.

**Messaggistica**: Scambio di messaggi privati tra partecipanti al corso, docenti compresi.

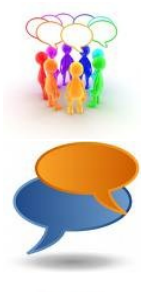

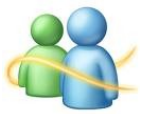

### I ruoli nei corsi

All'interno della piattaforma gli utenti possono assumere ruoli diversi a seconda del contesto didattico.

I ruoli sono elencati per ordine decrescente di privilegi:

- Amministratore del sito:
- Creatore dei corsi;
- Docente:
- Manager;
- Docente non-editor;
- Studente:
- Ospite.

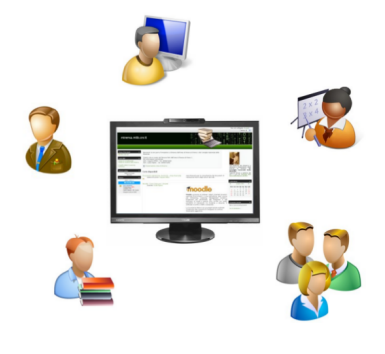

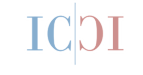

### Infrastruttura server

- Il numero dei corsi e dei partecipanti è in relazione alle caratteristiche tecniche del server. É possibile realizzare un sito moodle perfettamente funzionante su un desktop come su un grande server.
- Il software è open source e libero ed è disponibile per tutte le diverse famiglie di sistemi operativi.
- La documentazione è prodotta dalla comunità degli utenti ed è sempre aggiornata e disponibile al sito <http://moodle.org> .

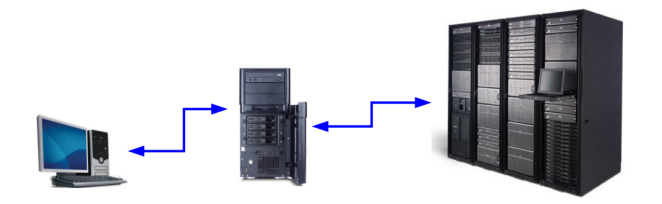

I servizi di informatici per la formazione e la divulgazione realizzati dall'Istituto di Cristallografia sono basati su una configurazione originale di cluster di server per assicurare High Performace e High Availability. Sono ospitati siti moodle di Istituti CNR, Facoltà Universitarie, Istituti Scolastici Supe-riori e P.A. Figura: [10.30441/smart-elab.v3i0.85](https://doi.org/10.30441/smart-elab.v3i0.85)

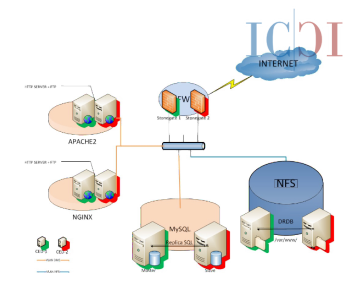

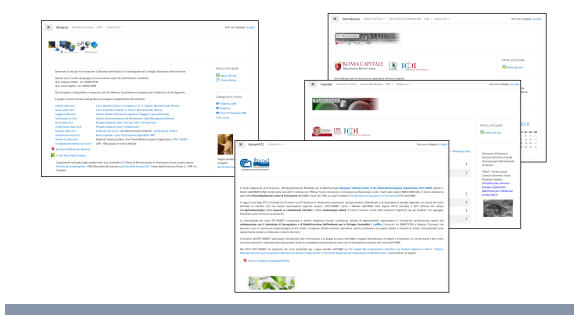

# Contatti per Collaborazioni o Supporto tecnico

- Responsabile Progetto dr. Augusto Pifferi
- Sviluppo E-Learning: dr. Guido Righini
- Responsabile sistemi informatici ing. Marco Simonetti
- siti progetto: [minerva.mlib.cnr.it/moodle](https://minerva.ic.cnr.it/moodle) [ada.ic.cnr.it](https://ada.ic.cnr.it)

### CNR - Istituto di Cristallografia

- Indirizzo: Strada Provinciale 35/d n.9, Montelibretti
- Indirizzo Postale: I-00015 Monterotondo, Italia

■ e-mail:

[progettominerva@ic.cnr.it](mailto://progettominerva@ic.cnr.it)